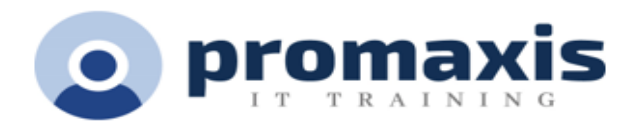

# DATA ANALYSIS WITH POWER PIVOT IN EXCEL

# 1 DAY

#### **Course summary**

We are now living in the age of big data. Data is being collected all the time and for increasingly detailed transactions. This can lead to an overwhelming amount of data, which brings about a need for people who can analyze large amounts of data quickly. Fortunately, Microsoft® Excel® provides Power Pivot to help you organize, manipulate, and report on your data in the best way possible. Since a tool is only as good as the person using it, it is important to gain a solid understanding of Power Pivot to maximize your effectiveness when analyzing data.

# COURSE CONTENT

# GETTING STARTED WITH POWER PIVOT

- Enable and Navigate Power Pivot
- Manage Data Relationships
- Refresh Data from a Data Source
- Create Linked Tables

# MANIPULATING POWER PIVOT DATA

- Organize and Format Tables
- Create Calculated Columns
- Sort and Filter Power Pivot Data
- Create and Manage Table Relationships
- Creating PowerPivot Reports

# MANIPULATE POWER PIVOT DATA USING DAX FUNCTIONS

- **Measures**
- DAX Functions
- DAX Variables
- Aggregate Functions
- How to Manipulate Power Pivot Data Using DAX Functions

# EXTRACT DATA FROM TABLES USING FUNCTIONS

- **Filter Functions**
- How to Extract Data from Tables Using Functions

#### WORK WITH TIME DEPENDENT DATA

- Time Intelligence Functions
- Create a Date Table
- How to Work with Time Dependent Data
- Distributing Power Pivot Data

# POWER QUERY AND WHEN TO USE IT

# DATA SOURCES

- Connect to a web data source
- Connect to a spreadsheet
- Connect to a database

# ORGANIZING DATA

- Build repeatable processes to filter, clean, aggregate, and transform your data.
- Shape data in the subject table
- Remove Columns
- Replace values
- Filter values in a column

## **QUERIES**

- Name a query
- Load the query to a worksheet

# CREATE PIVOTTABLES

- Flattened PivotTables
- The PowerPivot Field List Pane
- Creating Key Performance Indicators

# BRINGING IT ALL TOGETHER WITH VISUALIZATIONS

- Create PivotCharts
- Create Power Views
- Create 3D Maps
- Filter Data Using Slicers
- Create Sparklines
- Create Timelines
- Conditional Formatting
- Creating a dashboard